# **ИНФОРМАТИКА. ИНФОРМАТИКАНЫ ОҚЫТУ ӘДІСТЕМЕСІ. БІЛІМ БЕРУДІ АҚПАРАТТАНДЫРУ ИНФОРМАТИКА. МЕТОДИКА ПРЕПОДАВАНИЯ ИНФОРМАТИКИ. ИНФОРМАТИЗАЦИЯ ОБРАЗОВАНИЯ COMPUTER SCIENCE. METHODS OF TEACHING COMPUTER SCIENCE. INFORMATIZATION OF EDUCATION**

**МРНТИ 73.29.81 УДК 681.772.7**

**DOI:** https://doi.org/10.51889/2021-1.1728-7901.19

*Б.С. Ахметов<sup>1</sup> , Д.В. Исайкин<sup>2</sup> , М.Б. Береке1\**

*<sup>1</sup> Казахский национальный педагогический университет имени Абая, г. Алматы, Казахстан <sup>2</sup> Казахский университет путей сообщения, г. Алматы, Казахстан* <sup>∗</sup>*e-mail: [madina13.04@mail.ru](mailto:madina13.04@mail.ru)*

## **МЕТОДЫ МАШИННОГО ОБУЧЕНИЯ ДЛЯ ПОВЫШЕНИЯ КАЧЕСТВА ИЗОБРАЖЕНИЙ С КАМЕР ВИДЕОНАБЛЮДЕНИЯ НА ЖЕЛЕЗНОДОРОЖНОМ ТРАНСПОРТЕ**

### *Аннотация*

В статье показано развитие методологии изменения разрешения (РЗ) изображений, получаемых с камер видеонаблюдения на железнодорожном транспорте. Исследования выполнены на основе применения методов машинного обучения (ММО) и генетического алгоритма (ГА) при обработке изображения. Благодаря реализации этого подхода удалось расширить функциональные возможности ММО. В частности, предложено осуществлять процесс передискретизации с целевым коэффициентом информативности фреймов изображения с помощью ГА. Описана реализация аппаратно-программной части разработанной системы видеонаблюдения на базе Raspberry Pi. Реализован программный модуль GUI ПП ImageScaling.exe на алгоритмических языках Python и C#.

**Ключевые слова:** системы видеонаблюдения, железнодорожный транспорт, повышение качества изображения, генетический алгоритм.

### *Аңдатпа*

*Б.С. Ахметов <sup>1</sup> , Д.В. Исайкин <sup>2</sup> , М.Б. Береке <sup>1</sup> <sup>1</sup>Абай атындағы Қазақ ұлттық педагогикалық университеті, Алматы қ., Қазақстан <sup>2</sup>Қазақ қатынас жолдары университеті, Алматы қ., Қазақстан* **ТЕМІР ЖОЛ КӨЛІГІНДЕГІ БЕЙНЕБАҚЫЛАУ КАМЕРАЛАРЫНАН БЕЙНЕЛЕРДІҢ САПАСЫН ЖАҚСАРТУҒА АРНАЛҒАН МАШИНАЛЫҚ ОҚЫТУ ӘДІСТЕРІ**

Мақалада теміржол көлігіндегі бейнебақылау камераларынан алынған кескіндердің ажыратымдылығын (КА) өзгерту әдістемесі әзірленген. Зерттеулер машиналық оқыту (MO) және суреттерді өңдеудің генетикалық алгоритмі (ГA) әдістерін қолдану негізінде жүргізілді. Осы тәсілді енгізудің арқасында машиналық оқыту әдістерін функционалдығын кеңейтуге мүмкіндік туды. Атап айтқанда, ГА көмегімен кескін кадрларының ақпараттық мазмұнының мақсатты коэффициентімен шамадан тыс іріктеу процесін жүргізу ұсынылады. Мақалада Raspberry Pi негізінде жасалған бейнебақылау жүйесінің аппараттық және бағдарламалық жасақтамасын іске асыру сипатталған. ImageScaling.exe бағдарламалық жасақтамасының GUI модулін Python және C # алгоритмдік тілдерінде енгізді.

**Түйін сөздер:** бейнебақылау жүйелері, теміржол көлігі, кескін сапасын жақсарту, генетикалық алгоритм.

#### *Abstract*

### **MACHINE LEARNING METHODS FOR IMPROVING THE QUALITY OF IMAGES FROM RAILWAY SURVEILLANCE CAMERAS**

*Akhmetov B.S.<sup>1</sup> , Isaykin D.V.<sup>2</sup> , Bereke М.B.<sup>1</sup> <sup>1</sup> Abai Kazakh National Pedagogical University, Almaty, Kazakhstan <sup>2</sup> Kazakhstan University of railway transport, Almaty, Kazakhstan*

The article shows the development of the methodology for changing the resolution (RD) of images received from cameras video surveillance on railway transport. Studies were conducted based on the application of machine learning (MLM) and genetic algorithm (GA) in image processing. Through to the implementation of this approach it was able to expand the functionality of the MLM. In particular, it is proposed to implement the process of oversampling with the target coefficient of information content of image frames using GA. The article describes the implementation of the hardware and software part of the developed video surveillance system based on the Raspberry Pi. Also article shows the implemented software module GUI PP ImageScaling.exe in algorithmic languages Python and C #.

**Keywords:** video surveillance systems, railway transport, image quality improvement, genetic algorithm.

#### **Введение**

Системы видеонаблюдения (СВН), используемые на железнодорожном транспорте (ЖДТ), реализуют функции по сбору, передаче и обработке информации. Традиционно подобные системы СВН формируют достаточно большие объёмы передаваемых данных в силу формата видеоизображений. Что, соответственно, влечет за собой возрастание требований к пропускной способности линий связи. Также современные СВН имеют, как правило, и собственные программные модули для обработки изображений, например, программные модули по распознаванию лиц или контуров человека, или распознавание движения [1,2].

СНВ должна обеспечить решение следующих задач [2]:

Осуществлять максимальный надзор и контроль за предписанной территорией и инфраструктурными объектами (ИнОб) ЖДТ (переезды, туннели, мосты и др.) в сложных погодных и техногенных условиях.

Способствовать повышению уровня оперативного реагирования на события и чрезвычайные ситуации, возникающие на ИнОб ЖДТ, благодаря их видеофиксации в реальном времени.

Обеспечить контроль за движением подвижного состава (ПС) и другого транспорта на ИнОб.

Осуществлять контроль за проникновением на территорию ИнОб посторонних лиц и транспорта.

Обеспечить отслеживание динамики развития событий в реальном времени и осуществления анализа видеоинформации из архива, при необходимости с подключением модуля для обработки изображения и повышения его РЗ.

**Обзор литературы.** Системы видеонаблюдения на ЖДТ являются одними из ключевых элементов современных систем, способствующих обеспечению безопасности движения на железных дорогах (ж.д.). Качество работы систем видеонаблюдения напрямую влияет на организацию безопасности перевозок. Среди основных требований, предъявляемых к современным системам видеонаблюдения, является интеллектуализация. Ее суть заключается в том, что система должна не только фиксировать видеопоток, а и осуществлять заданную целевую обработку. Техническими требованиями к обработке изображения является функционирование систем видеонаблюдения в автоматическом (или автоматизированном) режиме реального времени. При этом влияние оператора должен быть минимальным [3,4].

Одной из основных задач по созданию и развитию систем автоматизированного управления железнодорожными перевозками является автоматизация процесса контроля передвижения объектов ПС ЖДТ, включая их идентификацию, распознавание опасных и аварийных ситуаций и т.п. В тоже время, одной из важнейших задач интеллектуальных систем технического зрения, которые, в частности, применяются в автоматизированных системах видеомониторинга обстановки на ЖДТ, является повышение качества цифровых изображений. Среди основных задач по обеспечению качества изображений является задача управления разрешением, в частности, его повышение. Последнее исключительно важно для задач распознавания опасных и аварийных ситуаций на ЖДТ, и может способствовать предотвращению возникновения подобных ситуаций, например, за счет интеграции в задачи видеомониторинга систем поддержки принятия решений для оперативного управления дорожной обстановкой.

Поскольку изображение с современных камер видеонаблюдения представляется в цифровом формате, неизбежно встает вопрос, касающейся методов обработки подобных бинарных матриц. Решение этой задачи может возникнуть, например, для повышения разрешения (РЗ) отдельных кадров изображения, фильтрации и т.п.

Но обработка всего кадра полностью – задача весьма ресурсоёмкая. Поэтому представляется актуальной задачей дальнейшее развитие методов обработки изображений для автоматизированных систем видеонаблюдения.

**Цель статьи.** Развитие методологии изменения разрешения изображений, получаемых с камер видеонаблюдения на железнодорожном транспорте путем применения методов машинного обучения.

#### **Основной материал статьи.**

Задано – изображение представлено в виде двумерной бинарной матрицы с размерностями  $N \times M$ .

С учетом предлагаемого применения коэффициента информативности фрейма [5, 6] определение его значения, которое будет играть существенное значение для программной реализации метода повышения РЗ, выполним на основе ГА.

ГА будет работать следующим образом:

*Шаг 1*. Формируется начальная популяция, например, *PO*<sup>0</sup>. Популяция *PO*<sup>0</sup> состоит из особей *IND* т.е.

$$
PO^{0} = \{PO^{0}_{ind}\}\text{, }ind \in [1, IND] \tag{1}
$$

*Шаг 2.* Будем вычислять пригодность особей из популяции (в нашем случае пикселей фона изображения и для определения их КИФ)  $\mathit{PO}^k$  :

$$
T_{ind} = F\left( PO_{ind}^k\right),\tag{2}
$$

где *<sup>F</sup>* функция оценивания пригодности отдельной особи *IND* .

*Шаг 3.* Осуществляется выбор из популяции *<sup>k</sup> PО* родительской особи

$$
F = \{F_i\} \colon F = S[PO^k]
$$
\n(3)

где  $S[\cdot]$ – оператор селекции,  $i\in$   $[1,NO]$ ,  $NO$  – число отбираемых из популяции особей  $\emph{IND}$  .

Шаг 4. Применяем с вероятностью  $p_1$  к выбранным родительским особям оператор кроссинговера:

$$
D = CR[F],\tag{4}
$$

где  $D$  = {D<sub>i</sub>}–потомки, ,  $i$   $\in$   $\bm{\left[1,SO\right]}, SO-$ количество потомков,  $\bm{\mathit{CR}}-[\cdot]$ оператор кроссинговера.

*Шаг 5.* Применяем с вероятностью *p*<sup>2</sup> к потомкам оператор мутации

$$
D^M = M[D], \tag{5}
$$

где  $\ M[\cdot]$ — оператор описывающий мутацию,  $\,D^M\,$ — потомки сформировавшиеся после мутации. *Шаг 6.* К потомкам из набора *<sup>M</sup> D* применим оператор перестановки:

$$
D^R = R[D^M, m] \tag{6}
$$

где  $\,R[\cdot]\!$ — оператор описывающий перестановку, *m* – количество таких перестановок,

$$
D^{R} = \left\{ D_{ij}^{R} \right\} i \in [1; SO], j \in [1, m]. \tag{7}
$$

*Шаг 7.* Повторение шагов со 2 по 6 будем выполнять пока не сформируется новое поколение для популяции  $PO^{k+1}.$ 

*Шаг 8.* Повторение шагов со 2 по 7 будем выполнять пока не сформируется заданное количество поколений схождения  $\mathit{PO}^{k+1}.$ 

Поскольку генетический алгоритм применяется по отношению к задаче обработки фреймов с разной степенью информативности, например, к фону изображения полученного с камер видеонаблюдения, то особи популяции – это двумерные бинарные матрицы с размерностями  $N \times M$  .

Тогда процедура формирования особей  $\mathit{PO}_{\mathit{ind}}^0$  будет выглядеть следующим образом:

1. Генерируется матрица *W*. В данной матрице будет равномерная плотность распределения вероятностей для КИФ, например,

$$
W[i, j] \in [0;1], \quad i \in [1;N], j \in [1;M]
$$
\n
$$
(8)
$$

2. Формирование <sup>0</sup> *POind* на основе *W* реализовалось так:

$$
PO_{ind}^{0}[i, j] = \begin{cases} 1, W[i, j] > 0, 7\\ 0, \text{ otherwise.} \end{cases}
$$
 (9)

Таким образом, применение кроссинговера в соответствии с изложенной выше процедурой, в отличие от, например, от работ [7, 8] позволяет избегать расходования дополнительных вычислительных ресурсов на обработку обработке фреймов, которые соответствуют фону на изображении 1, 2 с низким разрешением. Величина РЗ фона для многих ситуаций мониторинга ситуации на инфраструктурных объектах ЖДТ не столь важна. Поэтому можно принять, что значение для КИФ будет составлять 0,7–0,9. Если фрейм соответствует важной части изображения, то значение  $\psi = 1$ .

Пример результата использования оператора кроссинговера (программный продукт GUI ПП ImageScaling.exe) для отбора информативных участков с высоким значением КИФ для фреймов изображения, показанного на рис. 1., представлен ниже, см. рис. 1. Соответственно, внизу слева показан фрейм КИФ значения которого определены для участка дороги, ведущей к железнодорожному переезду. А внизу справа фрейм КИФ значения которого определены с применением оператора кроссинговера для участка неба. Как видим переход от информативных пикселей изображения к неинформативным, которые не могут повлиять на оценку ситуации достаточно нагляден.

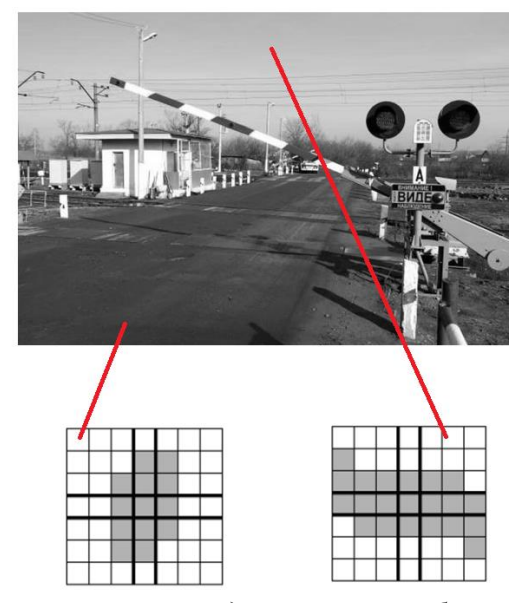

*Рисунок 1. Результаты построения входного вектора изображения на основе КИФ*

Общий вид модуля (GUI ПП ImageScaling.exe.) для автоматического изменения РЗ изображений, полученных с камер видеонаблюдения, приведен на рис. 2.

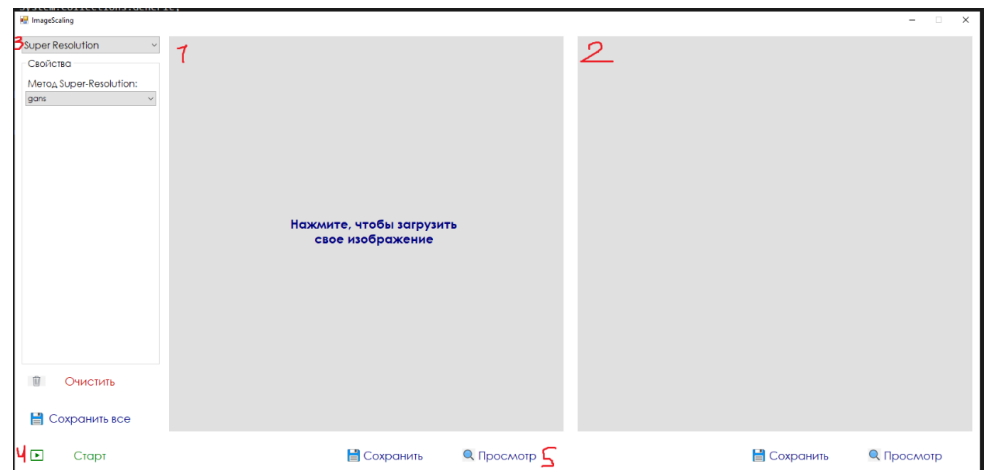

*Рисунок 2. Общий вид модуля (GUI ПП ImageScaling.exe) для автоматического изменения РЗ изображений, полученных с камер видеонаблюдения*

Краткий обзор интерфейса GUI ПП ImageScaling.exe (цифрами от 1 до 5 показаны соответствующие элементы ПП):

- 1. Полотно для загрузки изначального изображения;
- 2. Полотно для показа выходного, преобразованного приложения;
- 3. Выбор метода масштабирования, интерполяция или Super-Resolution
- 4. Запуск выбранного метода;

5. Детальный просмотр изображения, с возможностью перетаскивания и увеличения РЗ и масштаба изображения.

На рисунке 3 показан пример интерфейса GUI ПП ImageScaling.exe с загруженным в рабочую зону 1 изображением, которое было получено с камеры видеонаблюдения. Полагаем, что данное изображение имеет недостаточное РЗ. И его необходимо увеличить, применяя зависимости (1–9).

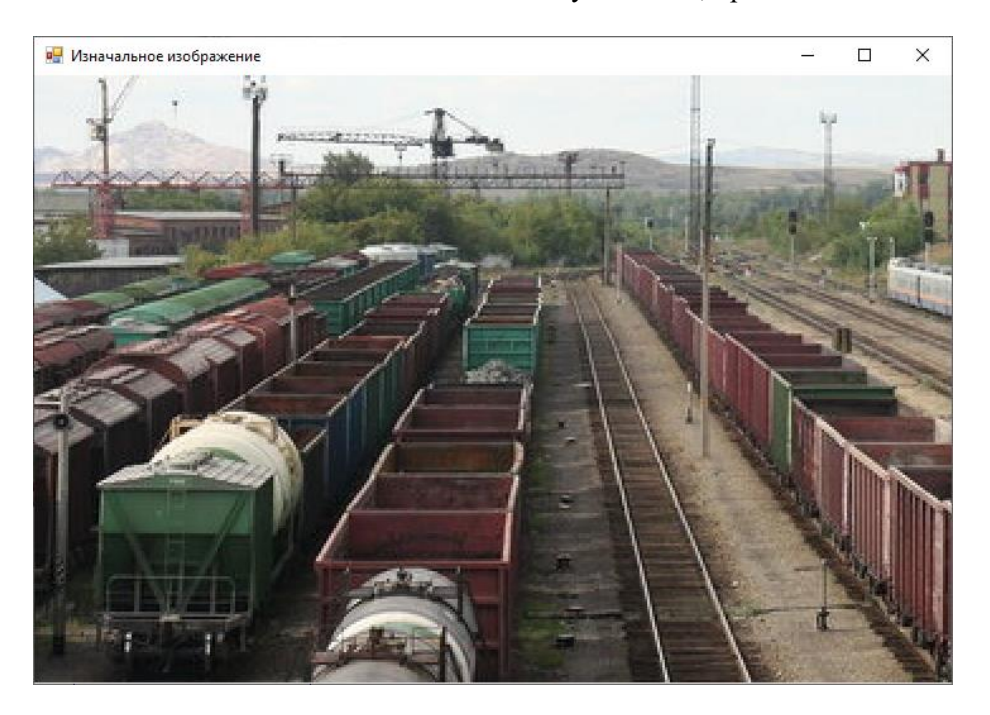

*Рисунок 3. Пример интерфейса GUI ПП ImageScaling.exe с загруженным в рабочую зону изображением, которое было получено с камеры видеонаблюдения*

Если существует потребность лишь в небольшом увеличении РЗ изображения, лучше попробовать применить обычную интерполяцию.

На рисунке 4 показан пример работы с рабочей областью 3 GUI ПП ImageScaling.exe, которая как раз и предназначается для выбора метода повышения РЗ изображения, полученного с камер системы видеонаблюдения.

На выбор в GUI ПП ImageScaling.exe представлено два типа интерполяции: бикубический и билинейный.

Присутствует возможность задавания степени увеличения, а также ручной установки разрешения выходного изображения. Во втором случае присутствует риск потери пропорций изображения при неправильном указании размеров. Результаты применения билинейной интерполяции (увеличение x2) показаны на рисунках 5 а) и б).

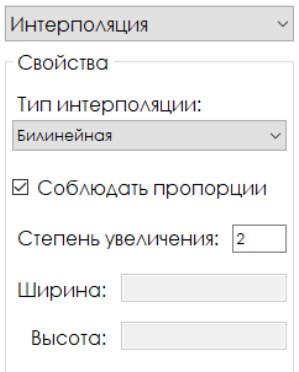

*Рисунок 4. Пример работы с рабочей областью 3 GUI ПП ImageScaling.exe*

На рисунках 5 а) и б) оригиналы изображений (получены с камер видеонаблюдения) представлены слева, результат работы модуля GUI ПП ImageScaling.exe показан справа.

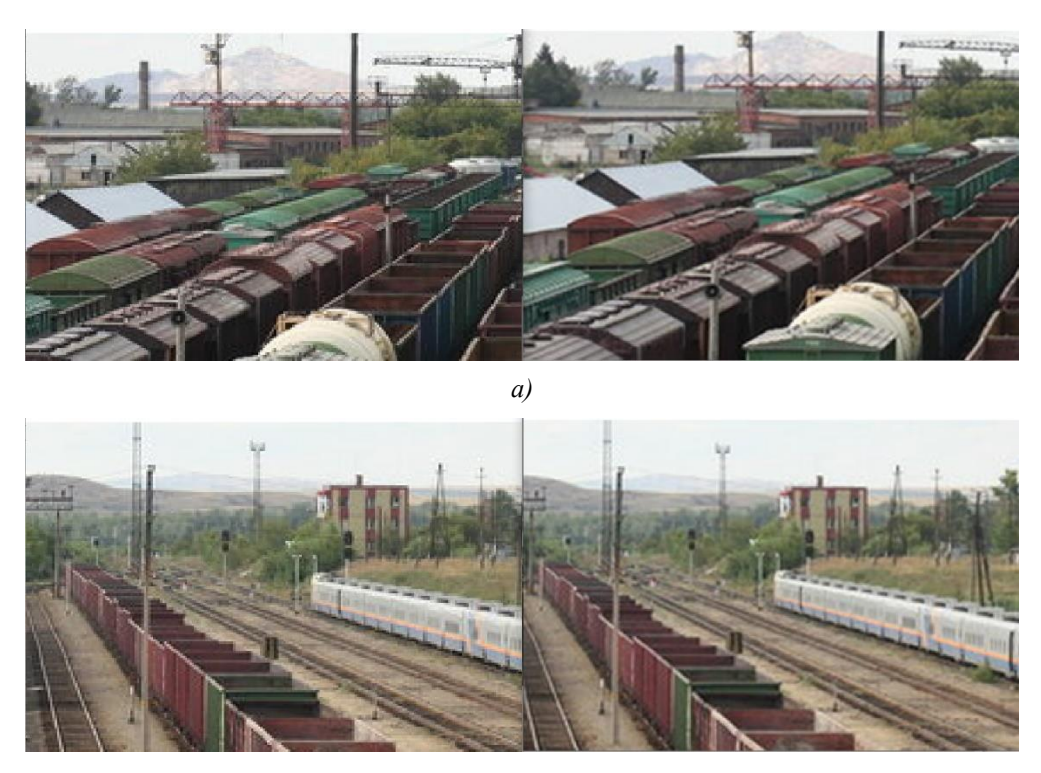

*б)*

*Рисунок 5. Примеры применения билинейной интерполяции в модуле GUI ПП ImageScaling.exe (увеличение изображения x2)*

## *Абай атындағы ҚазҰПУ-нің ХАБАРШЫСЫ, «Физика-математика ғылымдары» сериясы, №1(73), 2021 ж.*

Как видим применение бикубической интерполяции может быть оправдано если оператору важно понимание общей картины в зоне видеонаблюдения. По сути, бикубическая интерполяция выполняется всякий раз, когда оператор системы видеонаблюдения будет изменять размер или развёртку изображений из одной пиксельной сетки в другую. Таким образом, бикубическая интерполяция в GUI ПП ImageScaling.exe приводит к изменению размера изображения и оправдана в ситуации, когда, например, необходимо скорректировать исправления различных искажений объектива видеокамеры, сменить перспективу изображения и т.п. Поскольку любая интерполяция – лишь приближение, то изображение, полученное с камер видеонаблюдения, неизбежно будет терять в качестве.

Тестирование модуля GUI ПП ImageScaling.exe показало, что усовершенствованный метод на основе генетического алгоритма для определения значения коэффициента информативности фрейма дает возможность повысить эффективность передискретизации при незначительном росте вычислительных затрат даже в случаях зашумленных изображений с камер видеонаблюдения.

На рисунках 6 и 7 представлены результаты обработки исходных изображений при помощи соответствующего метода, изложенного выше.

Очевидно, что рисунки 6 б) и 7 б) имеют более высокое разрешение в сравнении с первоначальным вариантом.

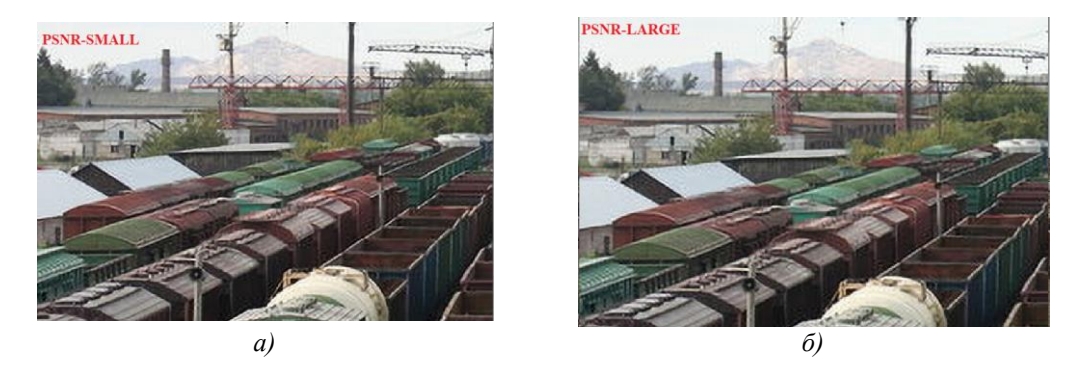

*Рисунок 6. Применение генетического алгоритма для обработки изображения (Пример 1)*

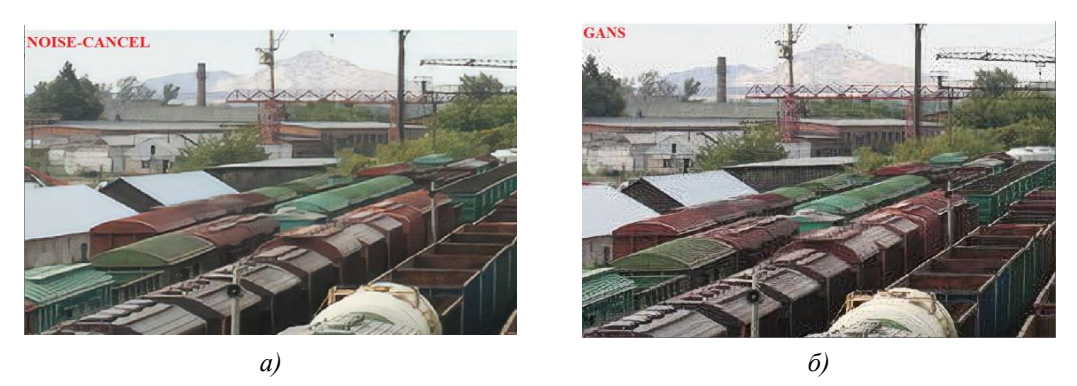

*Рисунок 7. Применение генетического алгоритма для обработки изображения (Пример 2)*

## **Выводы**

Предложено развитие методологии изменения разрешения (РЗ) изображений, получаемых с камер видеонаблюдения на железнодорожном транспорте. Исследования выполнены на основе применения методов машинного обучения (ММО) и ГА при обработке изображения. Благодаря реализации этого подхода удалось расширить функциональные возможности ММО. В частности, предложено осуществлять процесс передискретизации с целевым коэффициентом информативности фреймов изображения с помощью ГА. Описана реализация аппаратно-программной части разработанной системы видеонаблюдения на базе Raspberry Pi. Реализован программный модуль GUI ПП ImageScaling.exe. Программная часть модуля реализована на алгоритмических языках Python и C#.

*Список использованной литературы:*

*1 Шматченко В. В. и др. Проблемы безопасности высокоскоростных железнодорожных пассажирских транспортных систем. // Транспорт Российской Федерации. Журнал о науке, практике, экономике 5 (84), 2019, С. 22–30.* 

*2 Журавлёва Л. М. и др. Сетевая архитектура систем видеонаблюдения на железнодорожном транспорте. // Автоматика, связь, информатика 8, 2018, 14–18.*

*3 Борисова Е. С. Анализ рынка видеонаблюдения на железнодорожном промышленном транспорте // Аллея науки 1.10 (2017): 98–102.*

*4 Ивашевский М. Р. Системы видеонаблюдения на железнодорожном транспорте. // Мир транспорта 17.5 2020, 298–314.*

*5 Mjolsness E. Neural networks, pattern recognition, and fingerprint hallucination: thesis … doctor of philosophy: 5198: TR: 85 / Eric Mjolsness. – California, 1985. – 79 p.*

*6 Panchal Niyanta Survey on multi-frame image super-resolution / Niyanta Panchal, Bhailal Limbasiya, Ankit Prajapati // International Journal of Scientific & Technology Research. – 2013. – Vol. 2, № 11. – P. 233–237.*

*7 Белоусов А. А., Спицын В. Г., Сидоров Д. В. Применение генетических алгоритмов и вейвлет преобразований для повышения качества изображений. // Известия Томского политехнического университета. Инжиниринг георесурсов, 309(7), 2006. с. 21-26.*

*8 Бучнев О. С. Применение генетического алгоритма для очистки цифрового изображения от коррелированного шума. // Вестник Воронежского государственного технического университета, 15(1), 2019 с. 12–17*

#### *References*

*1 Shmatchenko V. V., et al. (2019) Problemy bezopasnosti vysokoskorostnyh zheleznodorozhnyh passazhirskih transportnyh sistem. [Problems of safety of high-speed railway and passenger transport systems] Transport Rossijskoj Federacii. Zhurnal o nauke, praktike, jekonomike 5 (84). S. 22–30. (In Russian)*

*2 Zhuravljova, L. M., et al. (2018) Setevaja arhitektura sistem videonabljudenija na zheleznodorozhnom transporte. [Network architecture video surveillance system on rail transport] Avtomatika, svjaz', informatika 8: 14–18. (In Russian)*

*3 Borisova E. S. (2017) Analiz rynka videonabljudenija na zheleznodorozhnom promyshlennom transporte. [Analysis of the video surveillance market for railway industrial transport] Alleja nauki 1.10, 98–102. (In Russian)*

*4 Ivashevskij M. R. (2020) Sistemy videonabljudenija na zheleznodorozhnom transporte. [Video surveillance systems on road transport] Mir transporta 17.5, 298–314. (In Russian)*

*5 Mjolsness E. (1985) Neural networks, pattern recognition, and fingerprint hallucination: thesis … doctor of philosophy: 5198:TR:85 / Eric Mjolsness. California, 79 p.*

*6 Panchal Niyanta (2013) Survey on multi–frame image super–resolution / Niyanta Panchal, Bhailal Limbasiya, Ankit Prajapati, International Journal of Scientific & Technology Research.. Vol. 2, № 11. 233–237.*

*7 Belousov, A. A., Spicyn, V. G., & Sidorov, D. V. (2006) Primenenie geneticheskih algoritmov i vejvlet preobrazovanij dlja povyshenija kachestva izobrazhenij. [ Application of genetic algorithms and wavelet transforms to improve image quality] Izvestija Tomskogo politehnicheskogo universiteta. Inzhiniring georesursov, 309(7) s. 21-26. (In Russian)*

*8 Buchnev O. S. (2019) Primenenie geneticheskogo algoritma dlja ochistki cifrovogo izobrazhenija ot korrelirovannogo shuma. [Application of a genetic algorithm to remove correlated noise from a digital image] Vestnik Voronezhskogo gosudarstvennogo tehnicheskogo universiteta, 15(1), 12–17. (In Russian)*